UNIVERSITY OF CAMBRIDGE INTERNATIONAL EXAMINATIONS UNIVERSITY OF CAMBRIDGE INTERNATIONAL EXAMINATIONS OF<br>GCE Advanced Subsidiary Level and GCE Advanced Level

## MARK SCHEME for the May/June 2010 question paper **www.PapaCambridge.com**

## for the guidance of teachers

## 9691 COMPUTING

9691/13 Paper 13 (Written Paper), maximum raw mark 90

This mark scheme is published as an aid to teachers and candidates, to indicate the requirements of the examination. It shows the basis on which Examiners were instructed to award marks. It does not indicate the details of the discussions that took place at an Examiners' meeting before marking began, which would have considered the acceptability of alternative answers.

Mark schemes must be read in conjunction with the question papers and the report on the examination.

*•* CIE will not enter into discussions or correspondence in connection with these mark schemes.

CIE is publishing the mark schemes for the May/June 2010 question papers for most IGCSE, GCE Advanced Level and Advanced Subsidiary Level syllabuses and some Ordinary Level syllabuses.

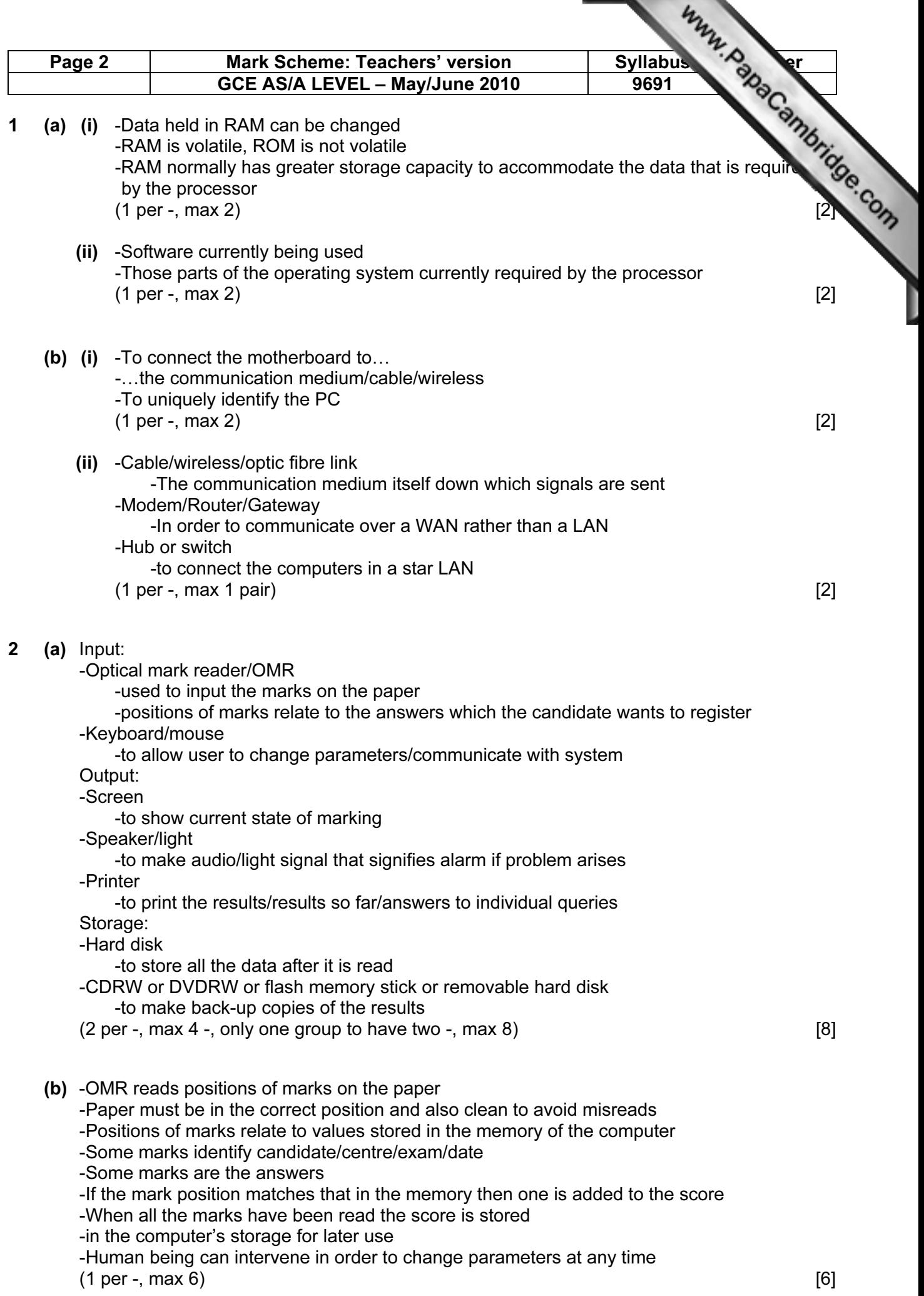

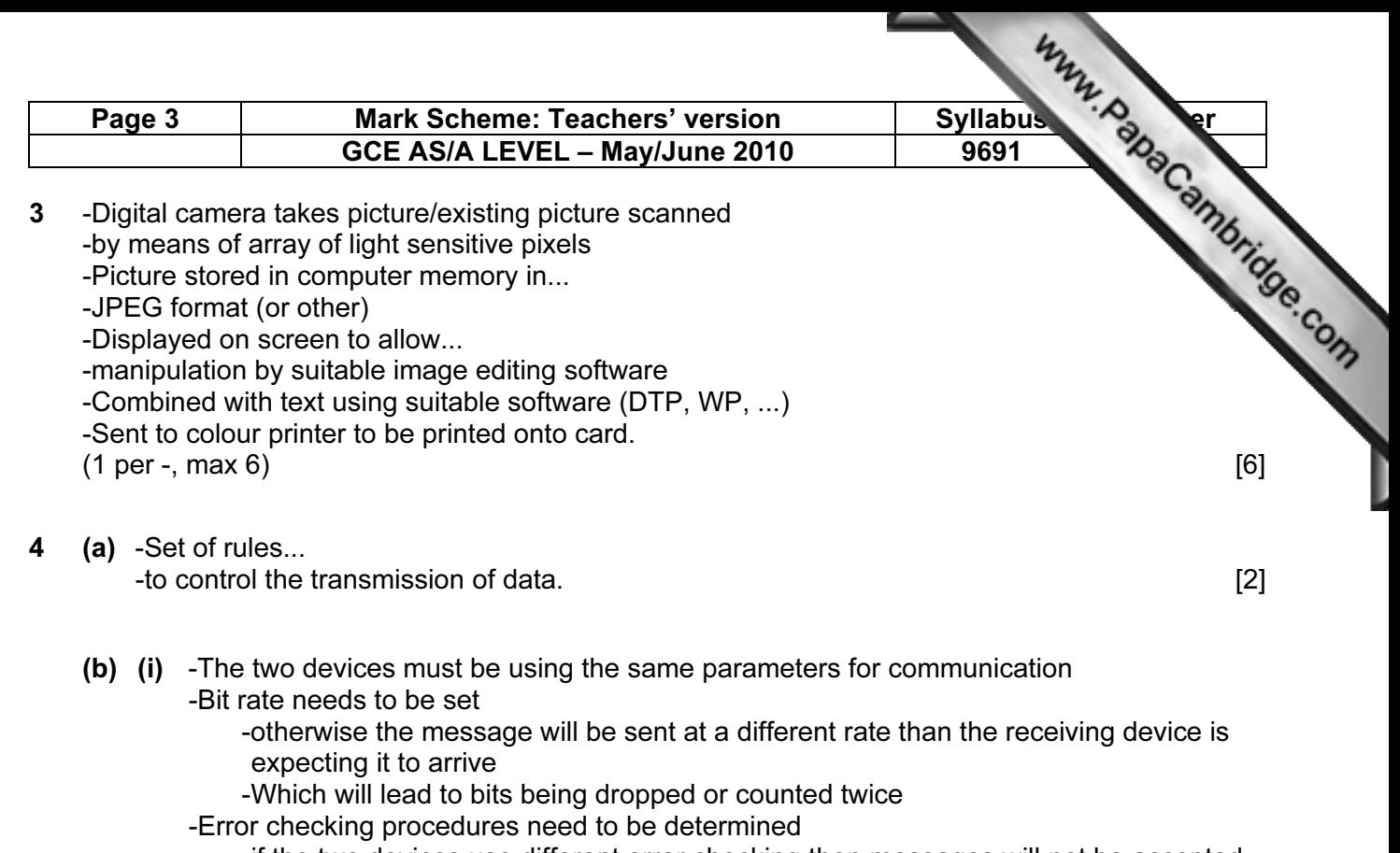

- -if the two devices use different error checking then messages will not be accepted -Codes must be agreed
- -or a character code will be interpreted as the wrong character
- (1 per -, max 2 per group, max 5) (Accept other features of a protocol if explained) [5]
- (ii) Advantage: Packets of message will arrive in the same order that they were sent/No reordering is necessary Disadvantage: Message ties up a complete route through the network for the duration of the communication [2]
- 5 (a) e.g.
	- (i) Produce advertising material about the cars on sale
	- (ii) Make presentations on cars at marketing events/in the showroom
	- (iii) Store records of customers/cars for sale
	- (iv) To send orders to suppliers/to email customers to tell them when a service is due… [4]
	- (b) e.g.

-Control of the petrol pumps and their accuracy/the measurement of different exhaust gasses from cars during servicing

-This is a one-off problem/off-the-shelf software will not exist though it may be produced for a number of garages [2]

 (c) -Standard letter is written with data markers/fields -Database of customers searched with the following criteria -Engine type = 'Petrol' -Year of last purchase < 2009 -Selected customers have their details input to data areas/fields on standard letter -May be done electronically resulting in emails being sent.  $(1 \text{ per } -1 \text{ max } 5)$ 

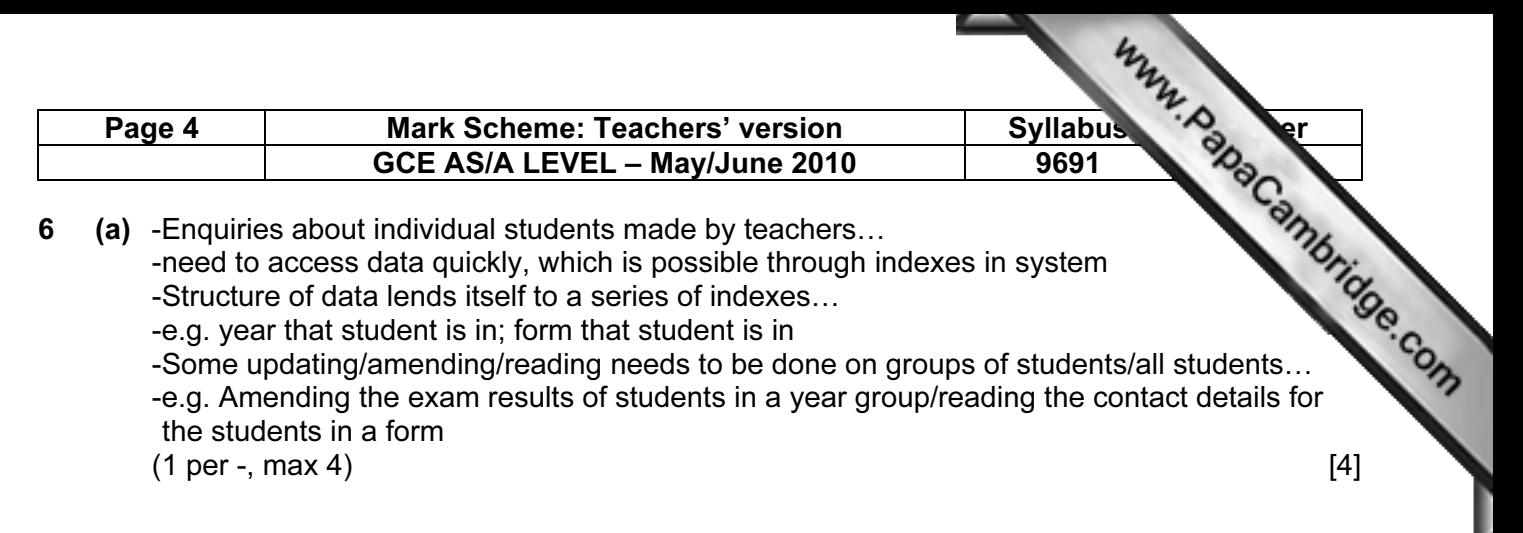

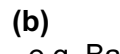

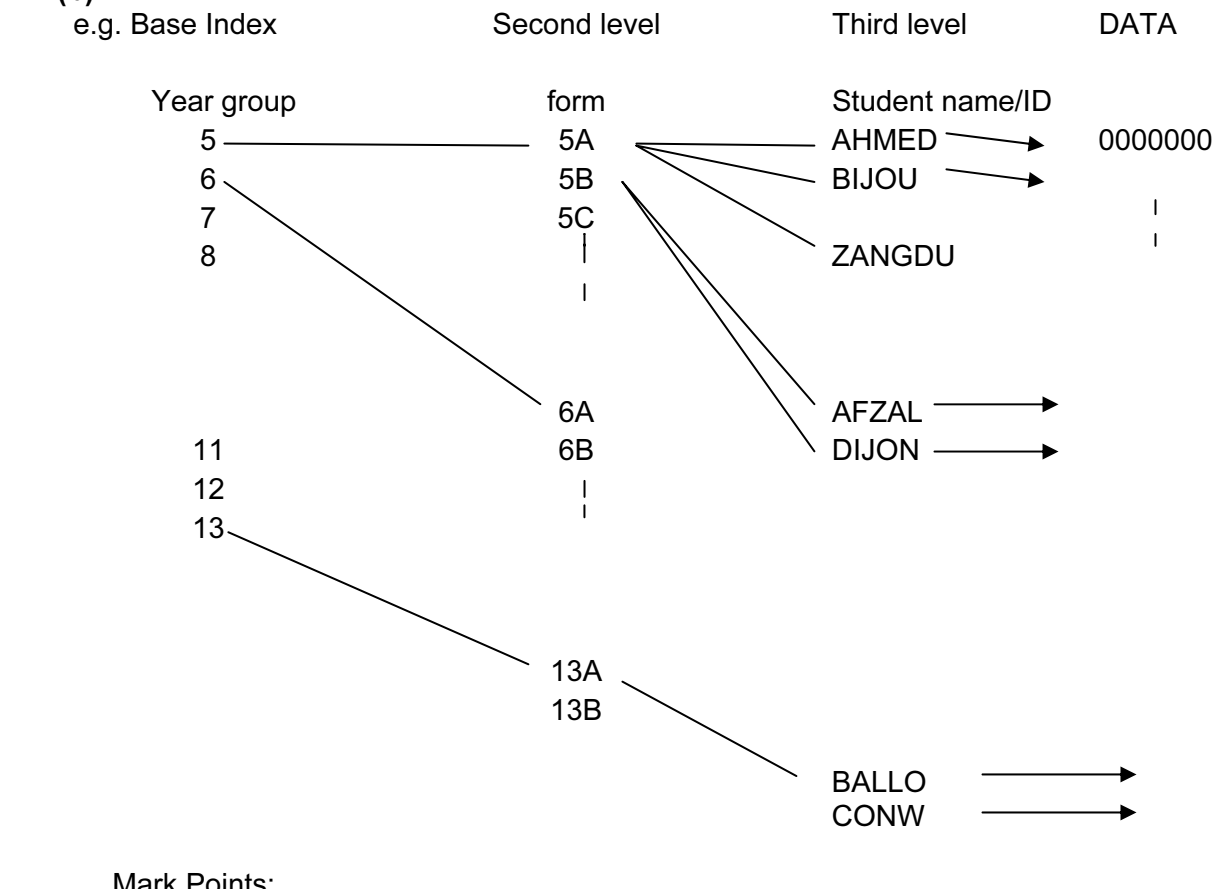

Mark Points:

-Use of Base index (year group)...

-pointing to second level index (form)

-Indexes shown to be sequential

-Finally pointing to data (block).

-Appropriate diagram used for answer

 $(1 \text{ per } -, \text{ max } 4)$  [4]

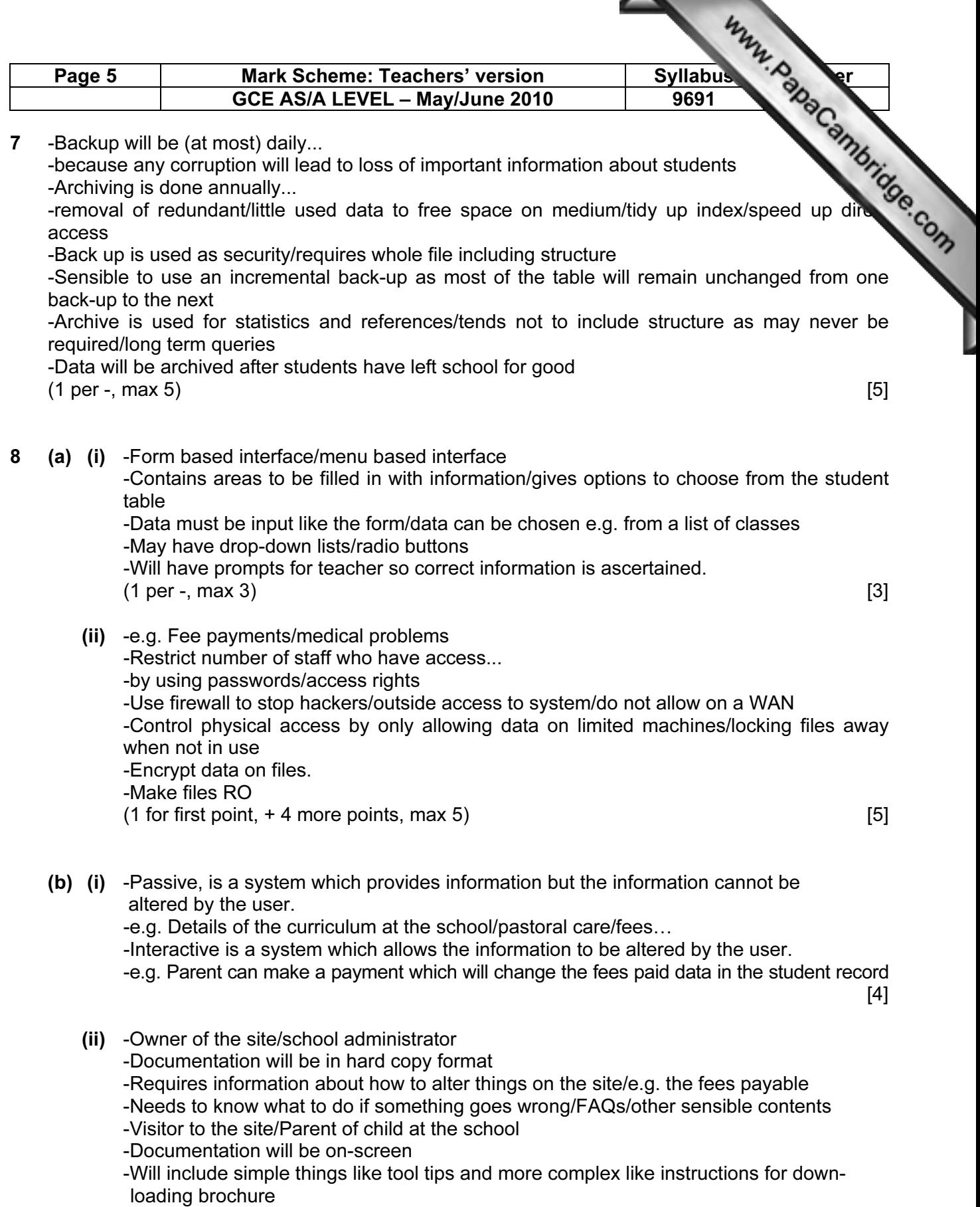

-Will require guidance when paying fees electronically

 $(2 \text{ per } -, \text{ max } 6)$  [6]

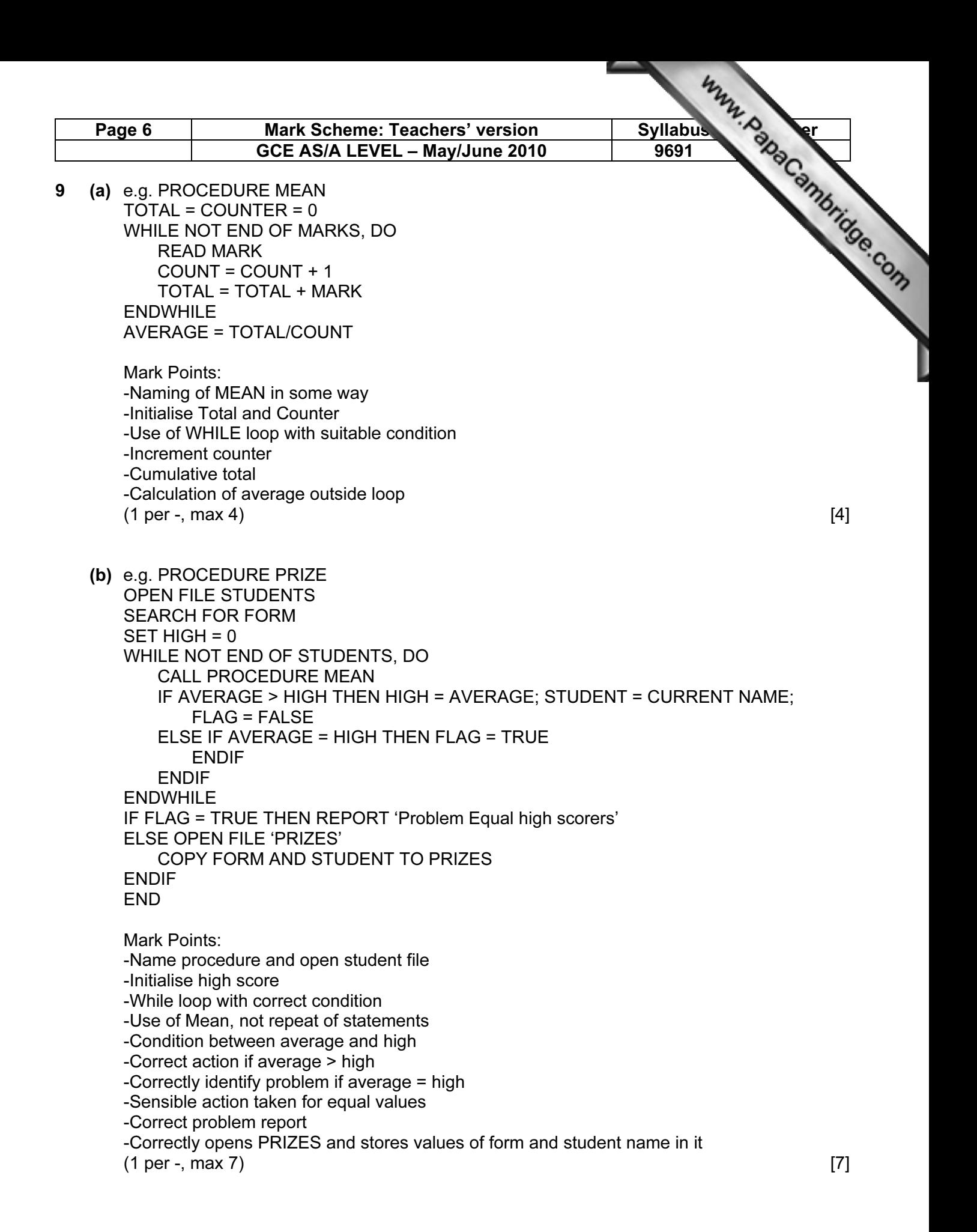